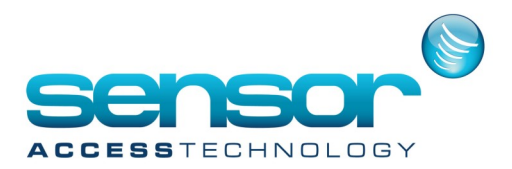

### **Overview:**

The SAT16 Satellite board has 16 relays with 3 contacts: Common ('C'), Normally Open ('NO'), Normally Close ('NC'). Power requirement: 9,5-14Vdc. Max. Board current consumption: 300 mA. Relay max. handling power: 24Vac-dc/1A.

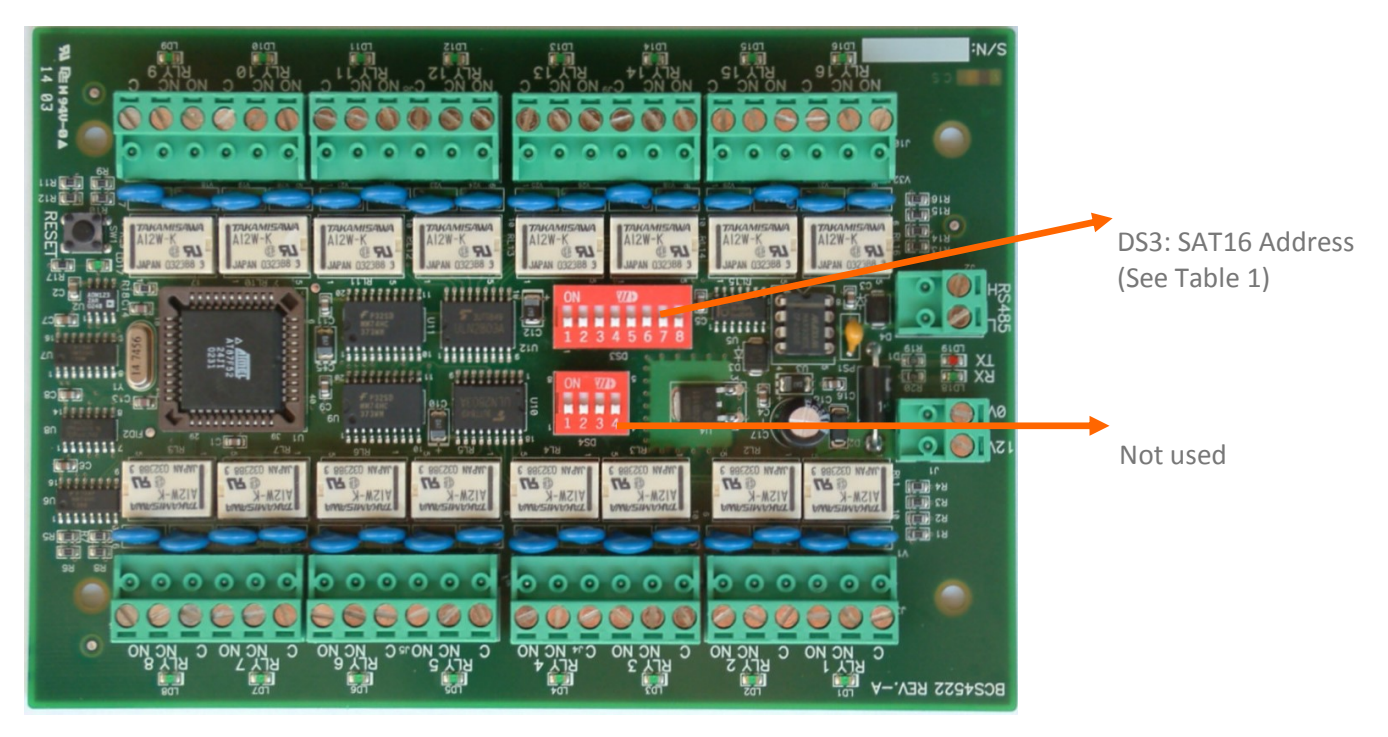

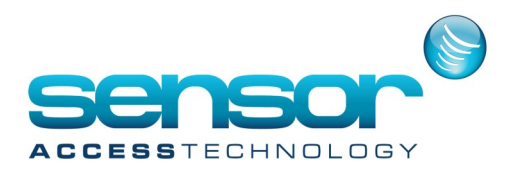

### **Functioning Configuration:**

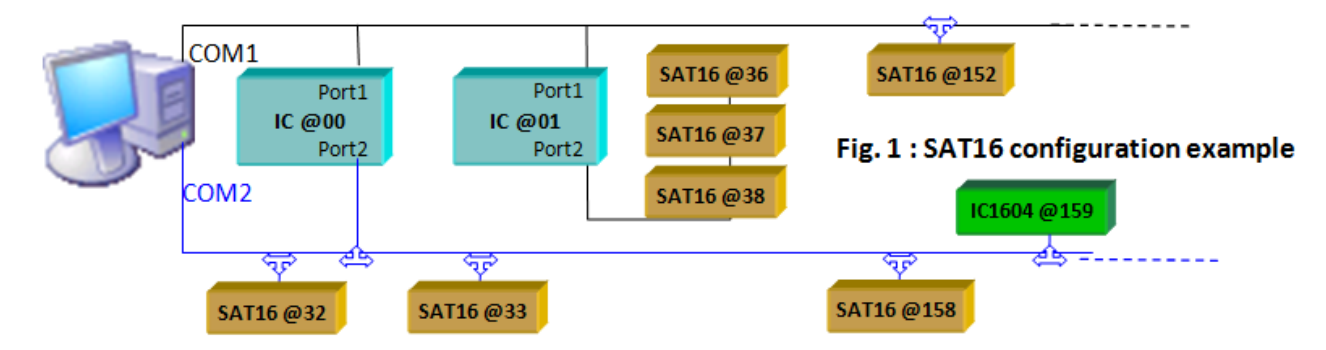

A SAT16 satellite may be controlled in two ways:

 Either as a relays extension board ('slaves') of an IC controller ('Master'): Up to 3 SAT16 may be linked to an IC to form a 64 relays controller.

From the PC point of view, the satellite is transparent: the PC sends to the IC the relay(s) command

and according to this command, the IC sends to the corresponding satellite the relay control message.

In this configuration, the satellites may be connected only to port 2 of the IC.

To allow such a configuration, the addresses of the IC and its 3 satellites must be linked:

## **An IC controller with network address nn can directly control 3 satellites with network address 'nnx4+32', 'nnx4+33', 'nnx4+34'. (See table 1 for SAT16 addressing)**

For example, in Fig 1, IC addressed @01 controls satellites @36, @37 and @38.

### Or as an **independent controller** in a RS485 network:

the PC, or any controller of the network can directly communicate through Protocol 4, to these satellites to control their relays.

Each of them must have a unique address.

For example, in fig 1, SAT16 @32, @33 and @158 may be directly controlled by the PC or by IC @00, or by IC1604 @159. SAT16 @152 may be controlled by the PC or by IC @00 or IC @01.

Note that this mode is not yet recognized by the GPP application.

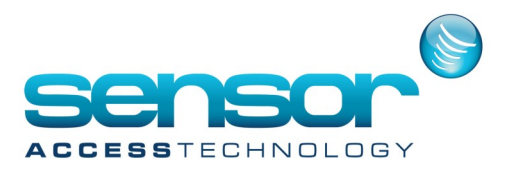

#### **SAT16 Addresses:**

Each SAT16 must have a network address to be able to communicate either with its IC Master or with the PC or with any other controller of the network.

This address must be unique, i.e. not used by another controller on the network.

The SAT16 Network address = its physical address + 32.

The physical address may be from 00 to 127, i.e. a 7 bits binary number set by jumpers DS3/7…1. (jumper 'on' = bit 1, jumper 'off' = bit 0), DS3/1 being the low significant bit of the address as shown in table 1.

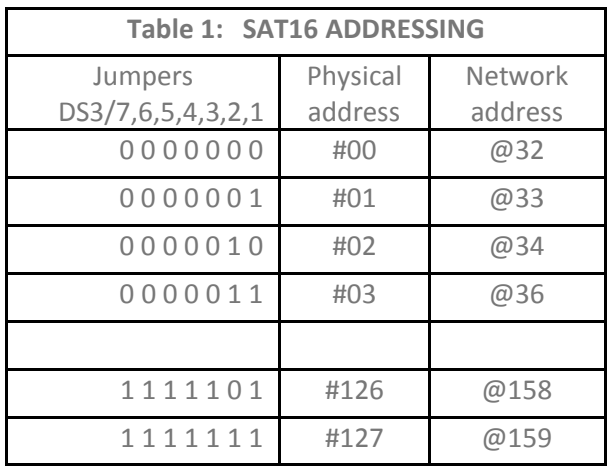

' 0' means jumper 'off', '1' means jumper 'on'.

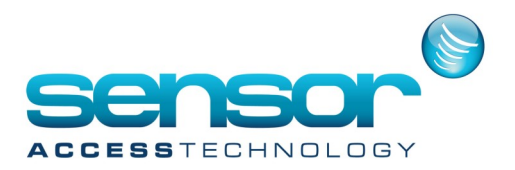

**Note:** On a configuration where 3 SAT16 are the slaves of an IC Master, the physical addresses (#S1, #S2, #S3) of these 3 SAT16 must be linked to the IC physical address ('#T') as follows:

#S1= 4x#T, #S2= 4x#T+1, #S3= 4x#T+2.

To make the address selection through jumpers DS3 simple, it is easy to consider that:

DS3/7…3 = Physical address the corresponding Master IC (i.e. between 00 and 31)

DS3/2,1 = '00' for Satellite No.1, '01' for Satellite No.2, '10' for Satellite No.3 linked to this Master IC.

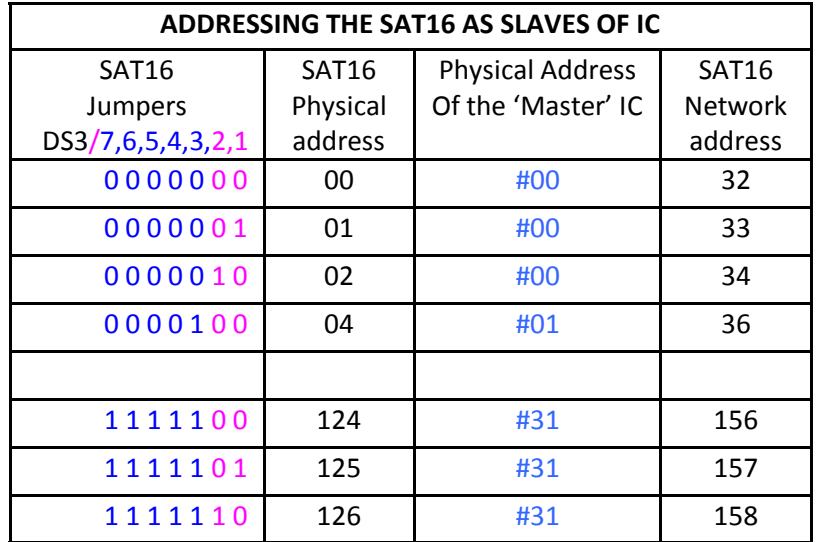

In this configuration, DS3/2,1 may not be both set. ('11' not available)

#### **Protocol 4 Recognized Messages:**

When the SAT16 satellite is installed on a network, it may recognized the following Protocol 4 messages:

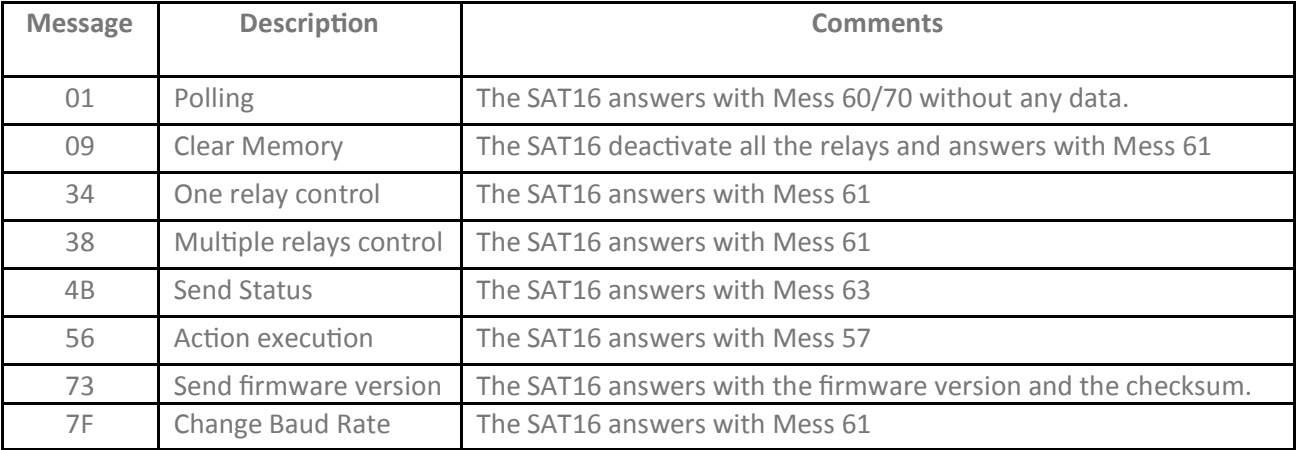

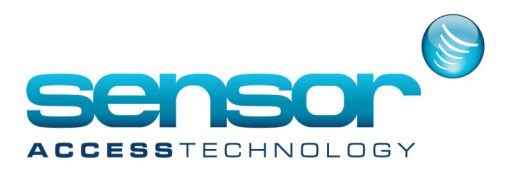

#### **SAT16 Baud rate:**

The default Baud rate is 4800 which may be changed by Message 7F.

When a SAT16 is connected to an IC as a slave satellite, it automatically adjusts its baud rate to the IC controller master.